## Corrigé

Code de partage ave [Capytale](https://capytale2.ac-paris.fr/web/c/7781-1568933) : 7781-1568933

 ${\bf Exercise\ 1}$  - loi uniforme discrète sur  $\llbracket 1, 6 \rrbracket$ 

1. Créer un tableau de 10 000 simulations de la loi  $\mathscr{U}(\llbracket 1, 6 \rrbracket)$ , à l'aide de la librairie numpy. random.

Après avoir importé la bibliothèque import numpy.random avec import numpy.random as rd, on utilise rd.randint(1,7,10000) simule cette expérience qui se résume en « 10000 lancers d'un dé ».

2. Créer deux tableaux : x contenant les valeurs apparues lors de ces 10000 simulations et y contenant le nombre d'occurences pour chacune de ces valeurs.

La commande précédente convient, il faut juste créer une variable qui contient les valeurs : x=rd.randint(1,7,10000).

Pour les fréquences, on créée un compteur « multiple » et par
ourir les 10 000 valeurs pour ompter le nombre <sup>d</sup>'o
 uren
es de haque issue (on utilise une variable auxiliaire ici : n et il faut la bibliothèque numpy pour utiliser zeros).  $y = np \cdot zeros(1, 6)$ for <sup>i</sup> in range (0 ,10000) :  $n = x[i]$  $y[n - 1] = y[n - 1] + 1$ 

- 3. Modifier alors  $y$ , afin que  $y$  contienne les fréquences d'apparition de ces valeurs. Pour passer du nombre d'occurences aux fréquences, il suffit de diviser par 10 000 : y=y/10000
- 4. Faire afficher  $y$  à l'aide d'un diagramme en bâtons.

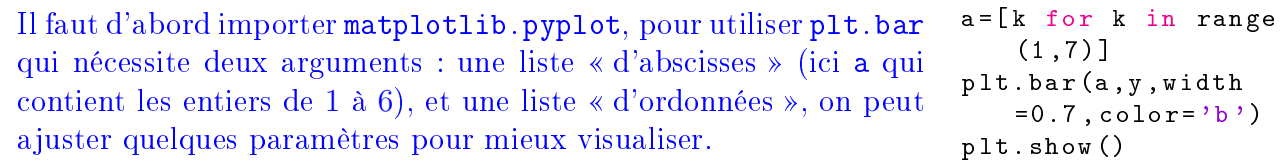

5. Quelle est la moyenne de et é
hantillon ? Et la varian
e ?

Pour la moyenne, on utilise  $np \cdot \text{mean}(x)$  et on doit obtenir une valeur proche de la valeur théorique qui est 3, 5.

Pour la variance, on utilise np. var(x) et on doit obtenir une valeur proche de la valeur théorique qui est  $\frac{35}{12}$  $\frac{33}{12} \simeq 2,92.$ 

6. Faire afficher le diagramme en bâtons théorique de la  $\mathscr{U}(\llbracket 1,6\rrbracket)$  (on peut choisir une épaisseur plus petite pour plus de lisibilité). Comparer ave le graphique pré
édent.

On peut créer le vecteur z analogue à y, mais ontenant les valeurs théoriques, c'est-à-dire  $\frac{6}{\text{issue}}$  :  $\frac{6}{\text{z} = \text{np} \cdot \text{ones}(6)}$ /6. pour haque On représente ensuite les deux fréquen
es par exemple avec plt.bar(a,z), plt.bar(a,y,width=0.4) (la deuxième série de valeurs, ici y, sera superposée à la première).

On doit obtenir un graphique analogue à celui-ci :

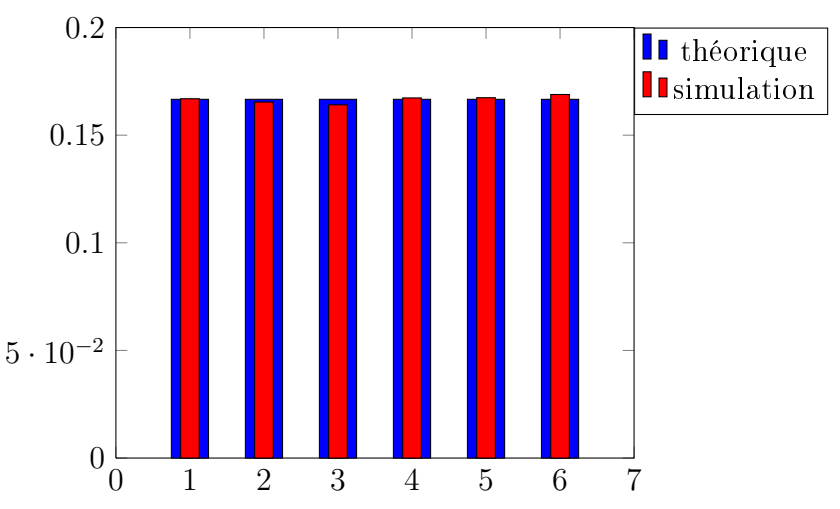

## Exercice 2 - loi binomiale  $\mathscr{B}(10;0,3)$

- 1. Créer un tableau de 10 000 simulations (i.e. un échantillon) de la loi  $\mathscr{B}(10;0,3)$
- 2. Créer deux tableaux : x contenant les valeurs apparues lors de ces 10000 simulations et  $y$ ontenant les fréquen
es d'apparition pour ha
une de es valeurs.
- 3. Ave les ommandes de numpy, repérer la plus petite valeur, la plus grande valeur.
- 4. Quelle est la moyenne de et é
hantillon ? Et la varian
e ? Comparer ave les valeurs théoriques.
- 5. Faire alors afficher  $y$  avec un diagramme en bâtons.
- 6. Mémoriser l'allure obtenue en répondant aux questions suivantes : forme de cloche? symétrique ? entrée autour de quelle valeur ? espéran
e ? nombre de valeurs prises en pratique ?
- 7. Enfin, créer le diagramme en bâtons de la loi théorique choisie, pour le comparer au diagramme en bâtons empirique pré
édent.

On pro
ède omme pour la loi uniforme, sa
hant que pour la loi binomiale, toutes les valeurs obtenues lors de l'expérience aléatoire doivent être comprises entre 0 et 10, alors qu'avec la loi de Poisson, on ne peut préjuger de l'étendue des valeurs obtenus, d'où l'utilisation du max (
f. T.P pré
édent pour les import). On créée une fonction factorielle pour calculer les probabilités théoriques.

Pour la loi binomiale :

```
x = rd \cdot binomial(10, 0.3, 10000)y = np \cdot zeros(11)
```

```
def f a 
 t o r i e l l e ( n ) :
      return np . prod ([ k for k in
    range (1 , n + 1) +1) +1
```

```
for i in range (0 , 10000) :
      j = x [ i ℄
      , <u>. . . . . . .</u>
```

```
y = y /10000 # on passe en
        f r é q u e n 
 e s
a \mathbf{r} for k in range (1 , 11) \mathbf{r} for \mathbf{r} and \mathbf{r}\blacksquare . The first contract of the first contract of the first contract of the first contract of the first contract of the first contract of the first contract of the first contract of the first contract of the first cont
        \mathcal{L} f a reduce the following the following \mathcal{L}*0.7**(10 - k ) for k in range
        (0, 11)]plt . bar (a ,y , width =0.8 , 
olor = 'b ')
```

```
plt . bar (a ,z , width =0.5 , 
olor = 'r ')
plt . show ()
```
Voi
i un gaphique que l'on peut obtenir pour l'expérien
e ave la loi binomiale.

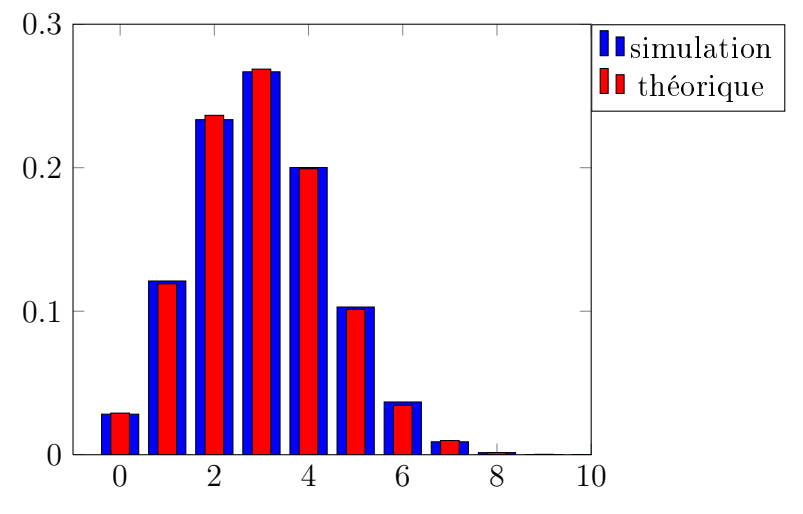